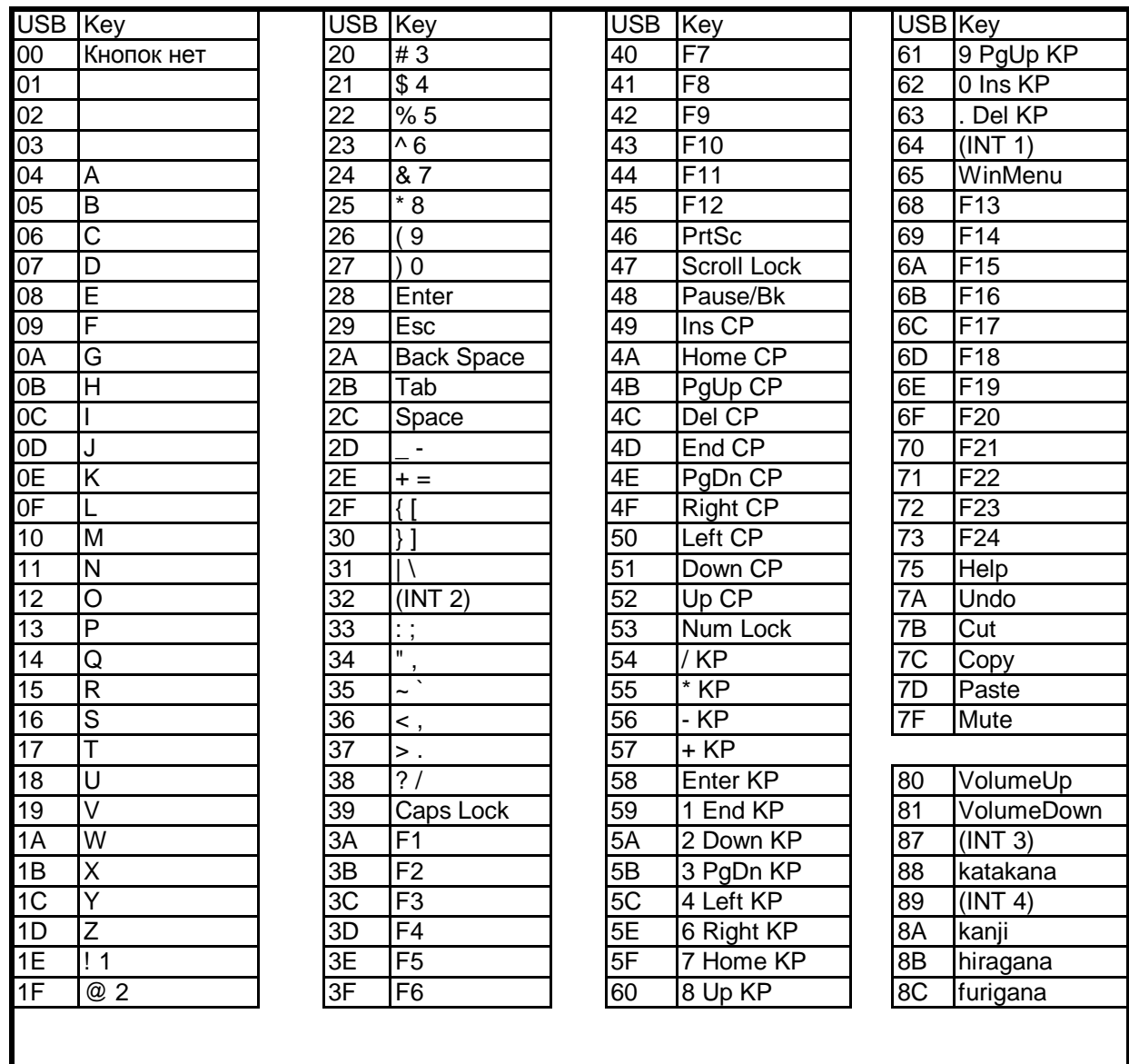

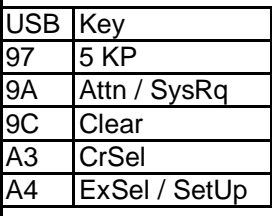

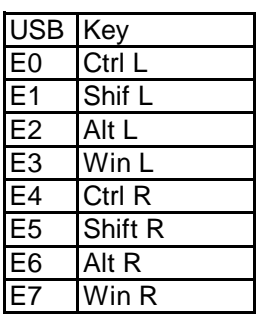

Над стрелками<br>НумПад  $CP$  $KP$ 

По материалам сайта www.swordgreenline.narod.ru www.mindrunway.msevm.com